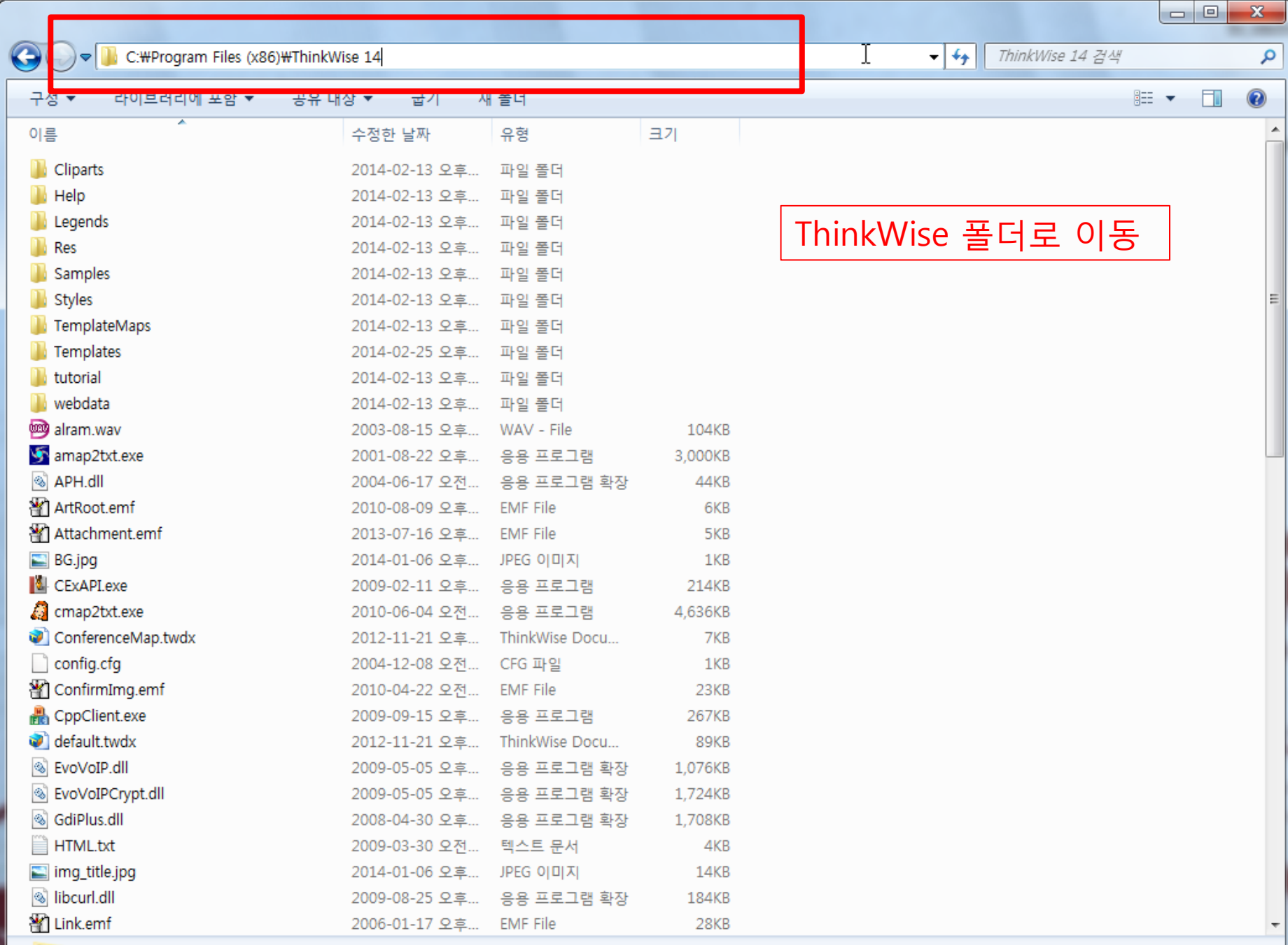

l – I o I  $\mathbf{x}$ |☞ <mark>| :</mark> ▶ 컴퓨터 ▶ 로컬 디스크 (C:) ▶ Program Files (x86) ▶ ThinkWise 14 ▶  $-4$ ThinkWise 14 검색 م  $\Box$ 0 구성 ▼ □ 열기 굽기 새 폴더 胆 ▼ 이름 수정한 날짜 유형 크기 图 Memo6.emf 2009-02-13 오후... **EMF** File 31KB 图 Memo7.emf 2009-02-13 오후... **EMF** File 31KB MM.KEY  $1KB$ 2006-10-10 오후... KEY 파일 图 Note.emf 2007-08-24 오후... EMF File 7KB 변환하고자 하는 .twd 파일들 © Office2013.dll 2013-09-02 오후... 응용 프로그램 확장 44KB postIt.wav 2011-08-18 오후... WAV - File 87KB 을 해당 폴더에 복사Program\_bn.html 2014-01-06 오후... HTML 문서 1KB om psext.dat 2002-05-06 오후... DAT - MPEG 동영... 216KB 暂 Resource.emf 2006-01-10 오후... **EMF** File 4KB in Root.emf 2006-03-02 오후... **EMF** File  $21KB$ SSCE5532.dll 2007-07-25 오후... 응용 프로그램 확장 224KB test - 1.twd 2014-02-28 오후... ThinkWise.Docum... 82KB test - 2.twd 2014-02-28 오흐... ThinkWise.Docum... 82KB test - 3.twd 2014-02-28 오후... ThinkWise.Docum... 82KB test - 4.twd 2014-02-28 오후... ThinkWise.Docum... 82KB  $\sum$ test - 5.twd 2014-02-28 오후... ThinkWise.Docum... 82KB **ThinkWise.ico** 2009-01-30 오후... 아이콘 5KB ThinkWiseHandlers32.dll 2012-11-29 오전... 응용 프로그램 확장 1,785KB ThinkWiseHandlers64.dll 2012-11-29 오전.. 응용 프로그램 환장 2.430KB 智 Time0.emf 2006-01-09 오후... **EMF** File 9KB 图 Time25.emf **EMF** File 10KB 2006-01-10 오후... 图 Time50.emf 2006-01-10 오후... EMF File 10KB 暂 Time75.emf 2006-01-10 오후... EMF File  $10KB$ Mill Time100.emf 2006-01-10 오후... EMF File 9KB **TW.exe** 2014-02-27 오전... 응용 프로그램 42,763KB **TWLauncher.exe** 2013-12-24 오후... 응용 프로그램 2.843KB uninstall.ico 2007-09-06 오후... 아이콘 5KB om unpack.dat 2002-05-15 오전... DAT - MPEG 동영... 628KB om vstub.dat 2002-05-21 오전... DAT - MPEG 동영... 1,064KB Wthes432.dll 2003-04-08 오전... 응용 프로그램 확장 108KB

5개 항목을 선택했습니다. 수정한 날짜: 2014-02-28 오후 5:46 만든 날짜: 2014-03-03 오전 9:10

크기: 410KB

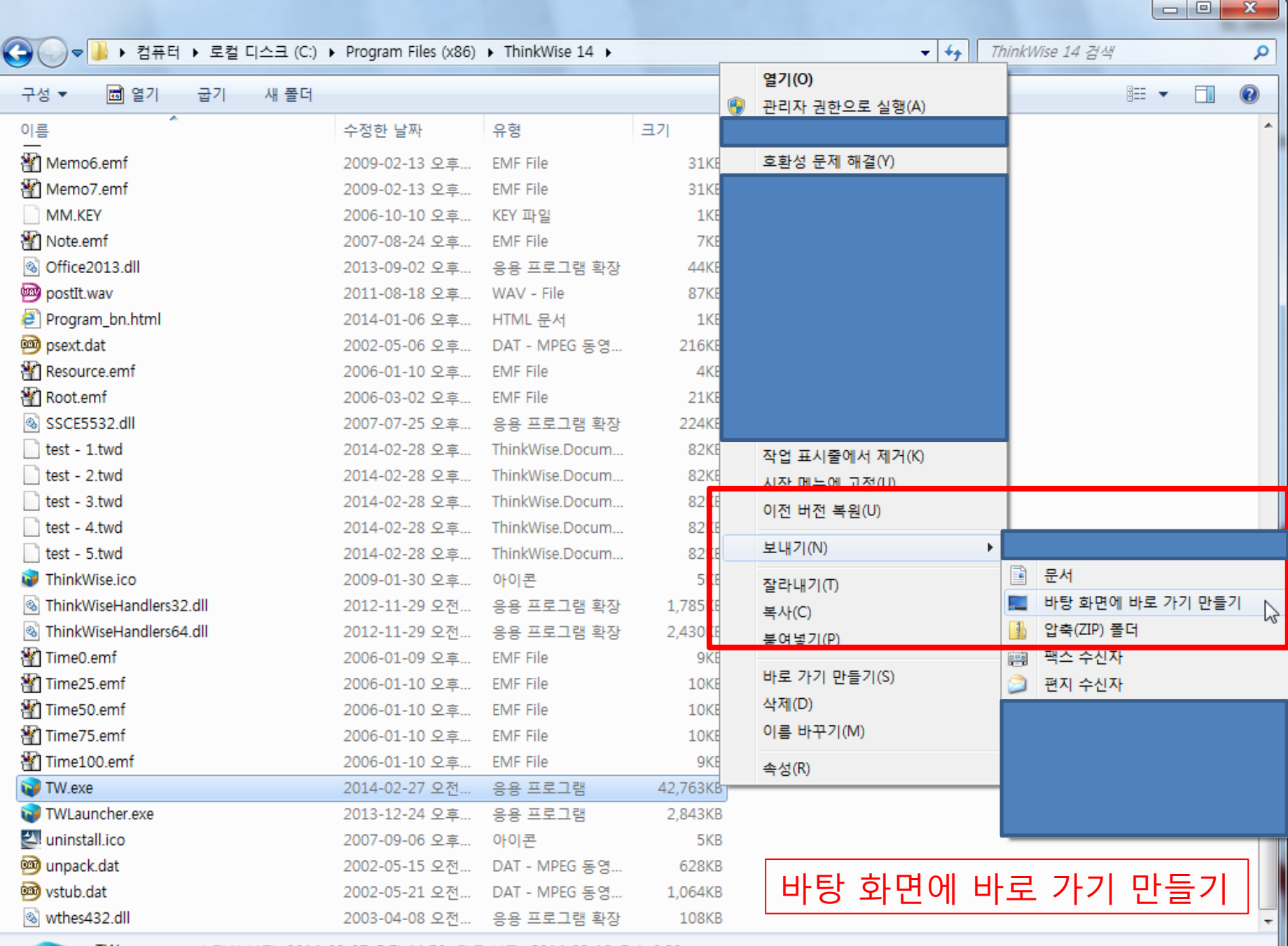

TW.exe -- 수정한 날짜: 2014-02-27 오전 11:59 만든 날짜: 2014-02-13 오후 6:29

œ

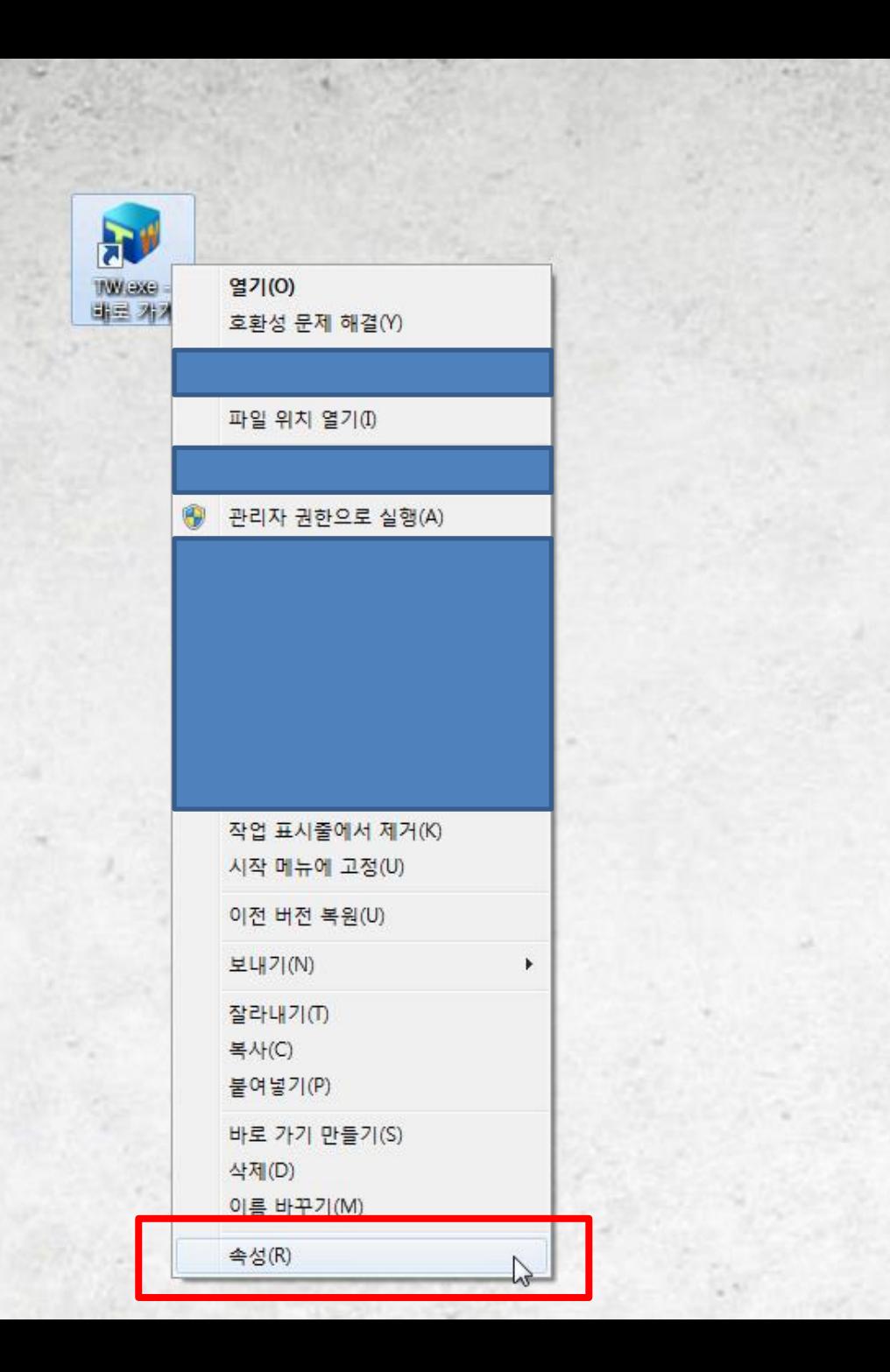

## 바탕 화면으로 이동. 생성된 바로가기의 속성창 열기

대상 항목에 맨 뒷부분에 아래내용 추가입력. -twd2twdx \*\*주의 사항\*\* 반드시 위의 내용을 입력하기 전에 기본경로(...\TW.exe") 다음의 공백(스 페이스바)가 있어야 됩니다.

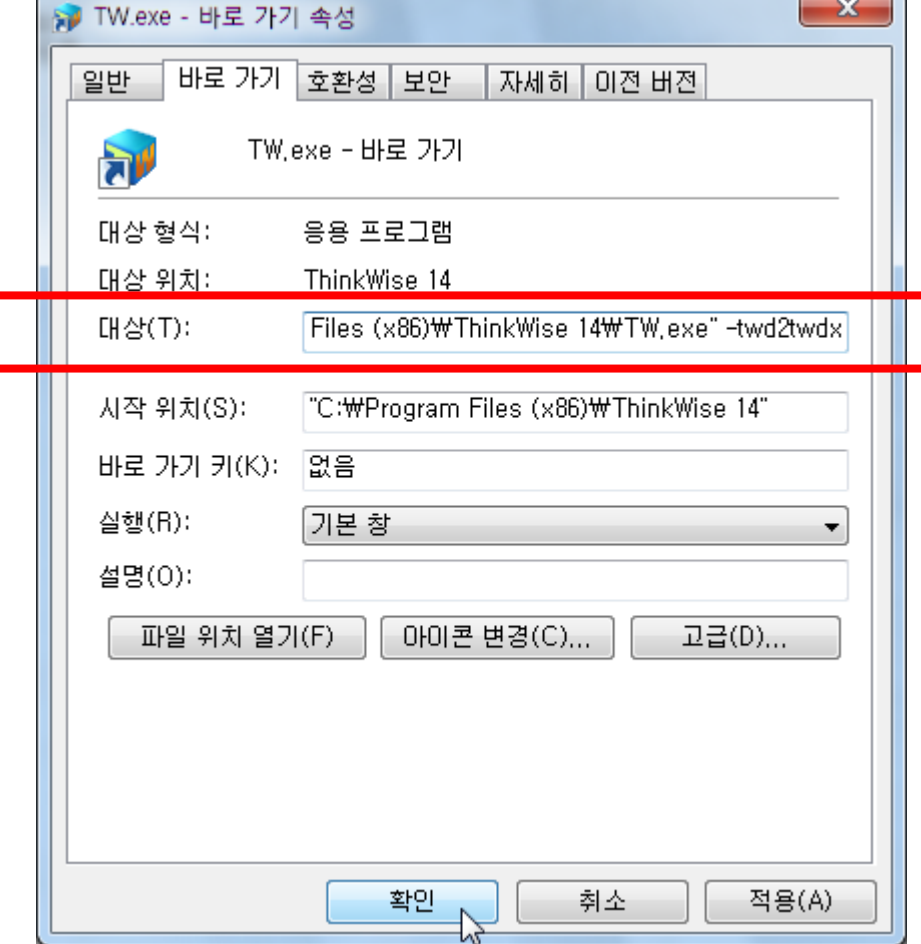

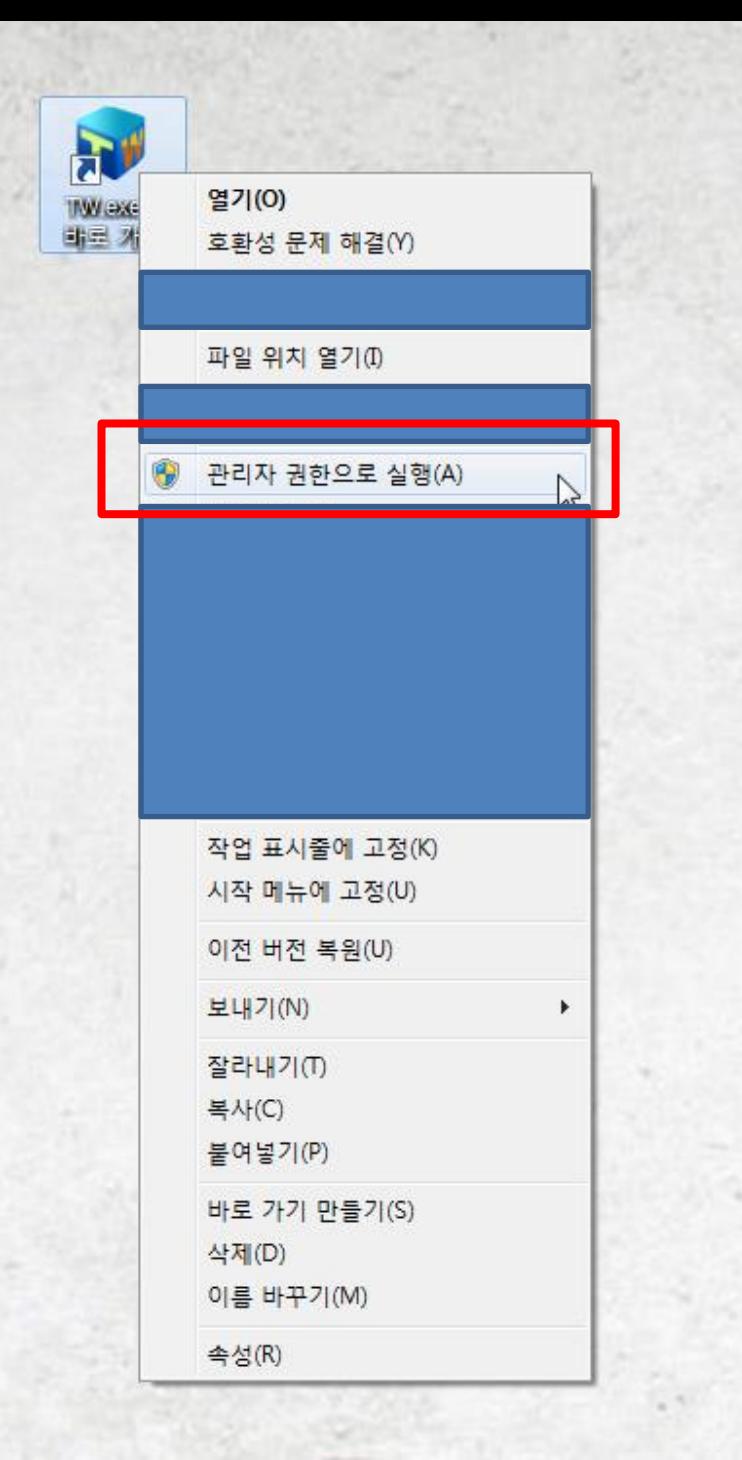

바로가기 관리자 권한으로 실행. ThinkWise 실행 되었다가 자동으로 종료 된다.

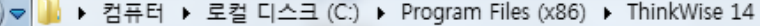

## $\left| \frac{f_{+}}{f}\right|$ ThinkWise 14 검색

 $\begin{array}{|c|c|c|c|c|}\hline \multicolumn{1}{|c|}{\mathbf{C}} & \multicolumn{1}{|c|}{\mathbf{X}} \\\hline \end{array}$ 

 $\mathbb{H}$   $\blacktriangleright$   $\Box$ 

م

 $\circledcirc$ 

새 쫄더 구성 ▼ [ ] 열기 굽기

 $\bullet$ 

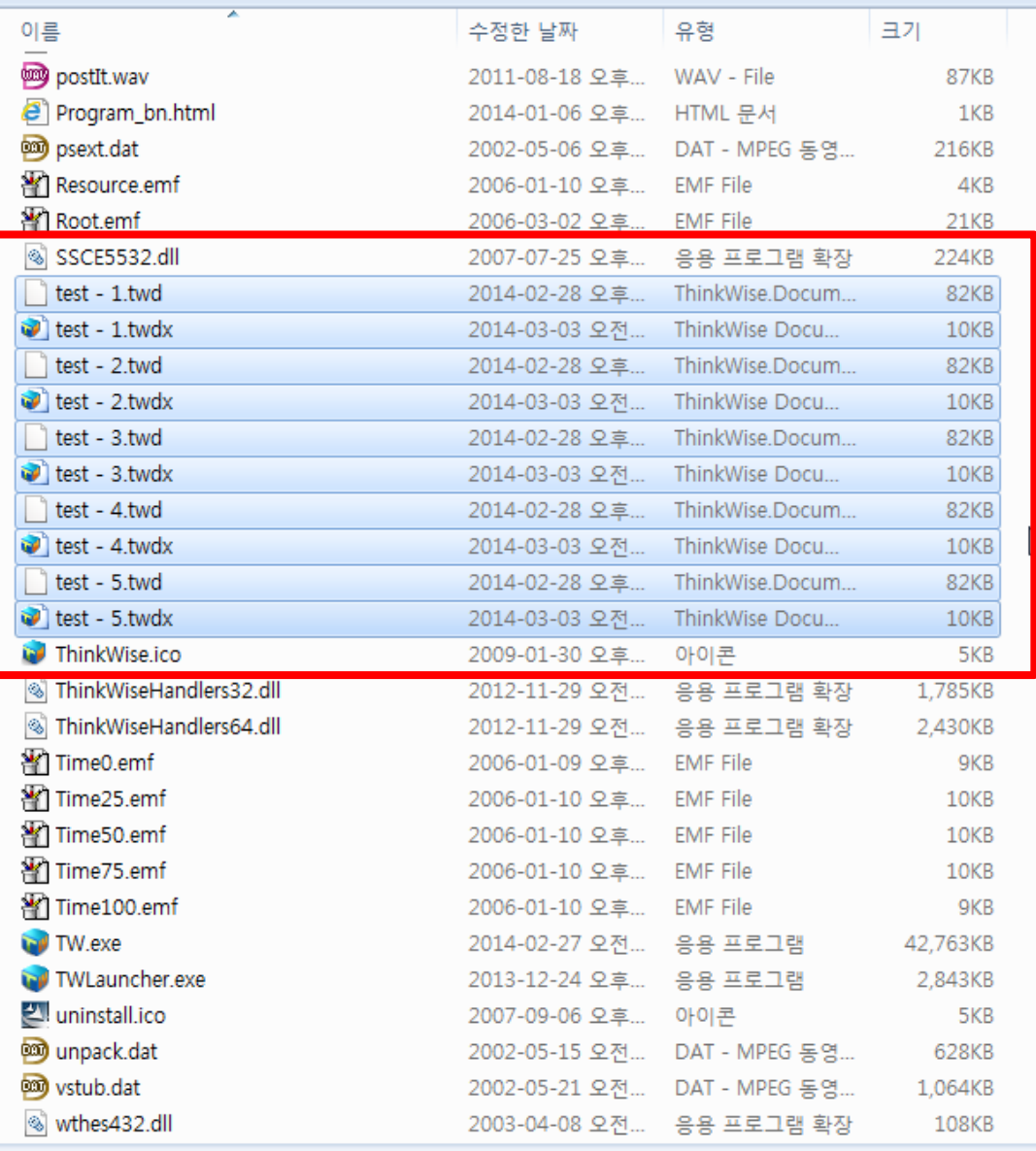

ThinkWise 폴더로 이동. 원본 파일(.twd)과 변경된 파일(.twdx) 확인.

┣

10개 항목을 선택했습니다. 수정한 날짜: 2014-02-28 오후 5:46 ... 만든 날짜: 2014-03-03 오전 9:16

 $\blacktriangleright$ 

크기: 458KB